## Designing a Library for Model Analyses using MPS Anthony Anjorin

For a long time there's been a style of software development, **language oriented programming**, that seeks to describe software systems using a collection of **domain specific languages** (e.g., the Unix tradition of "little languages")

> **Language Workbenches** are a new breed of tools that aim to make language oriented programming a **modern** and **viable** approach

Martin Fowler (https://www.martinfowler.com/articles/languageWorkbench.html)

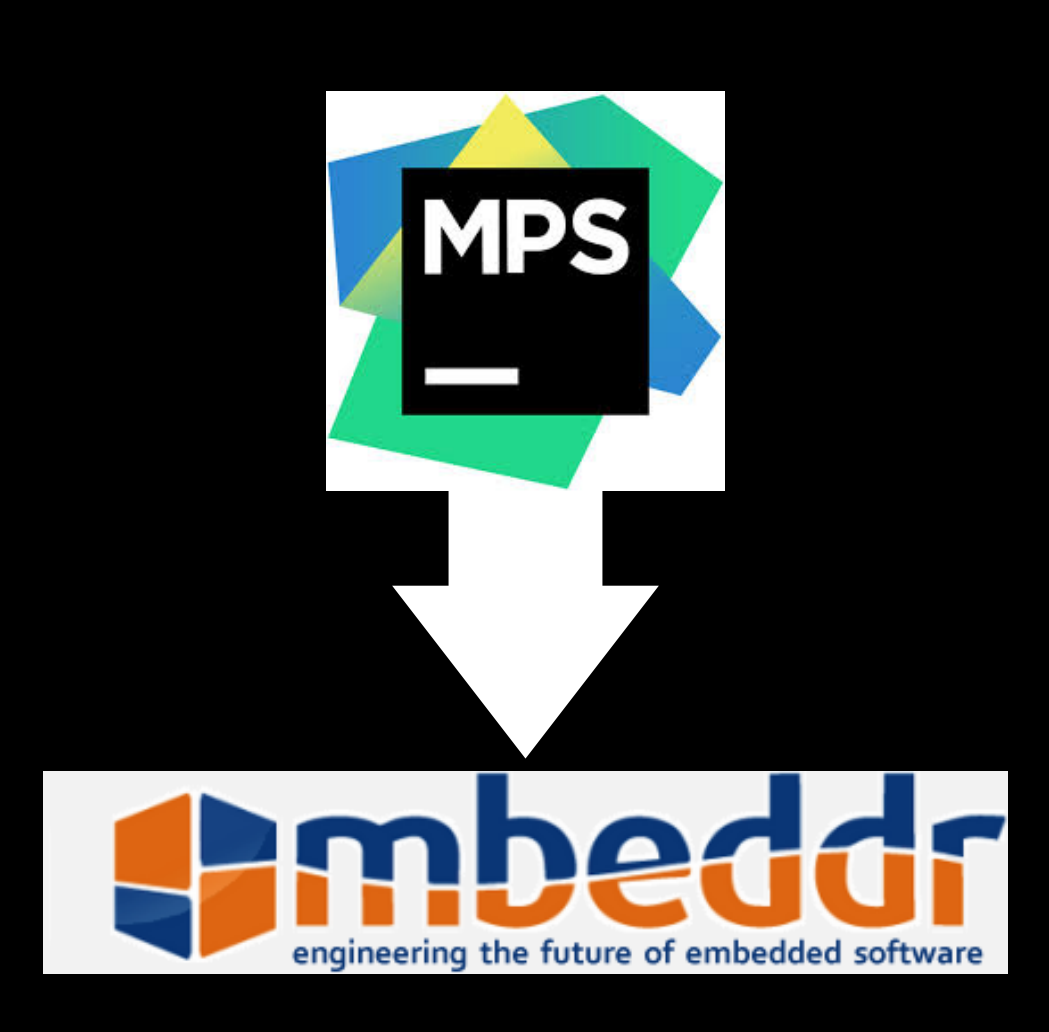

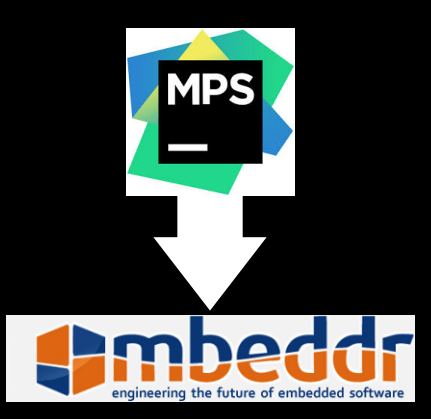

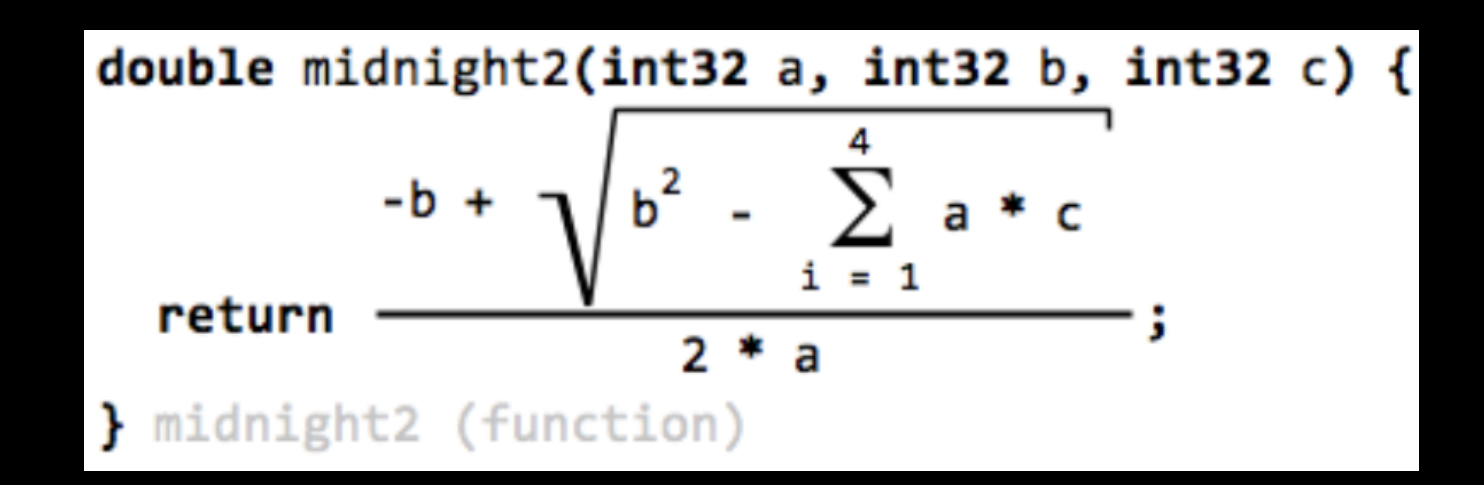

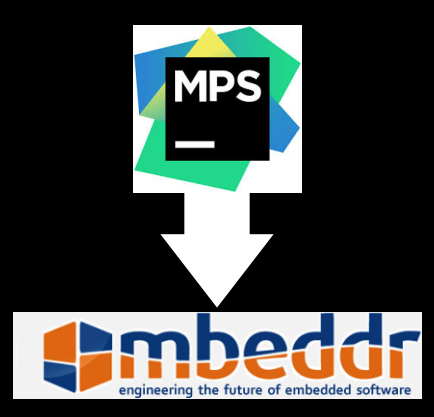

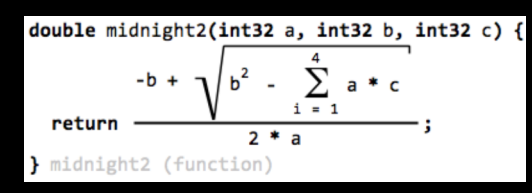

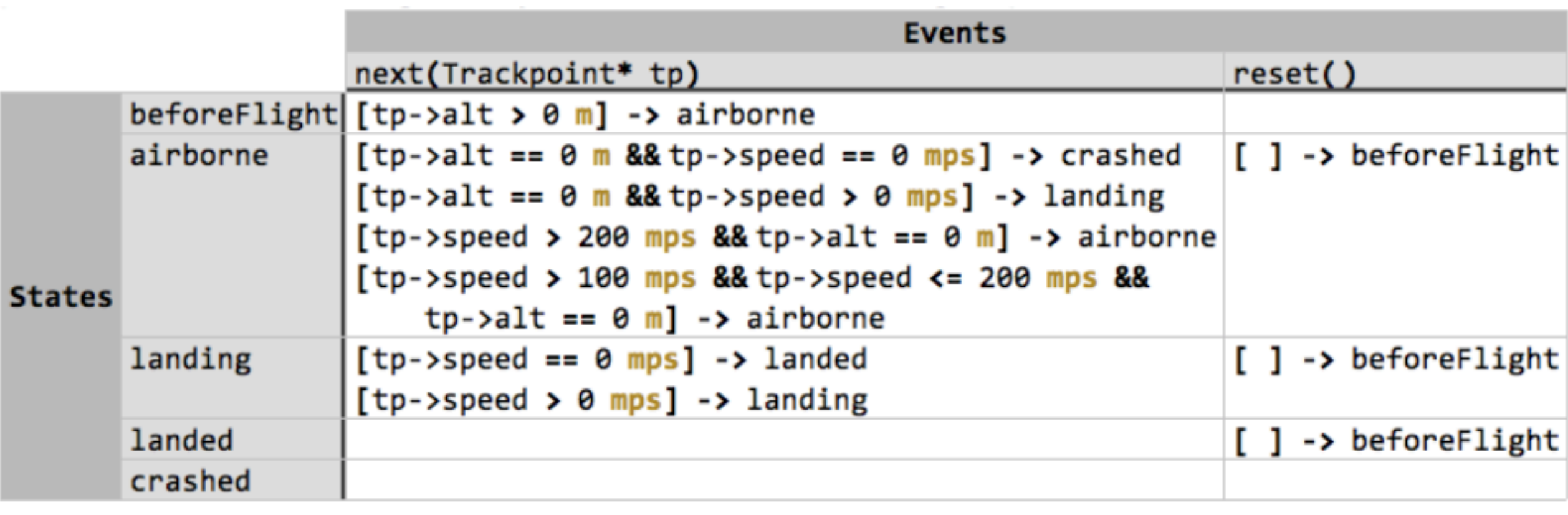

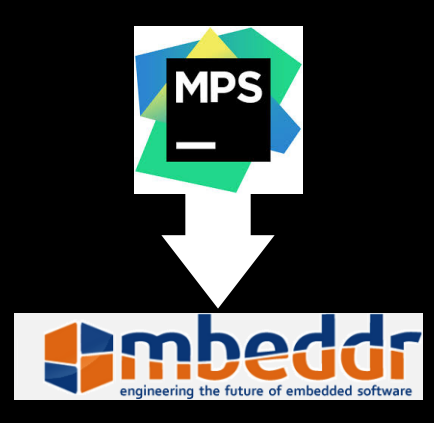

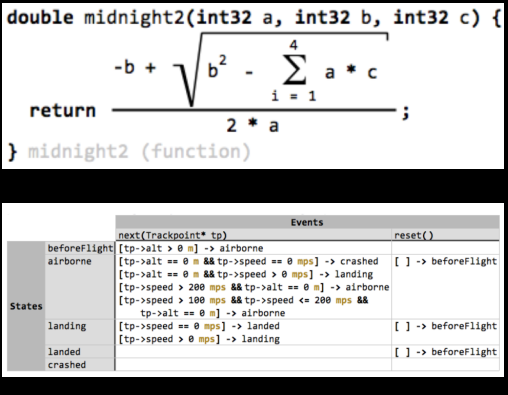

## Once a flight lifts off, you get 100 points 1 PointsForTakeoff /functional: tags

 $\ldots$  points are multiplied by the  $\S$ req(PointsFactor), discussed below.  $\Big]$ 

## 2.1 Hello, World

This tutorial showcases many of the features of mbeddr in an integrated example. The sources ZIP com.mbeddr.tutorial.zip is available from the download page at mbeddr.com. It is also part of the complete distro package.

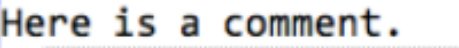

23/06/14 15:58 (2 min ago) by markusvoelter

And a reply to it.

23/06/14 15:58 (2 min ago) by markusvoelter

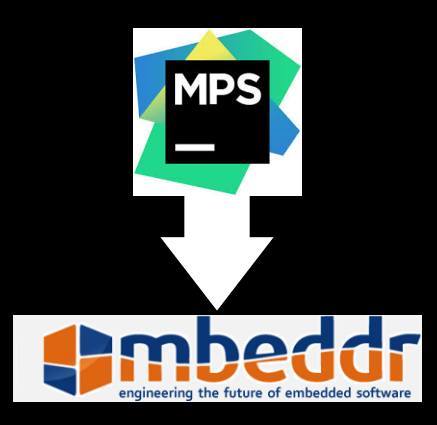

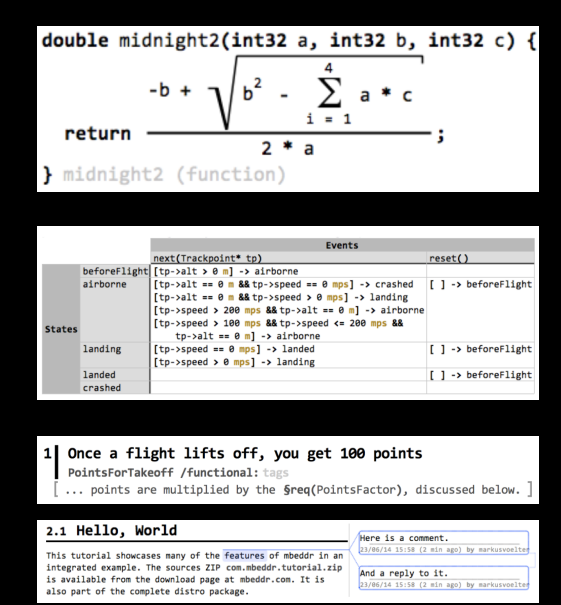

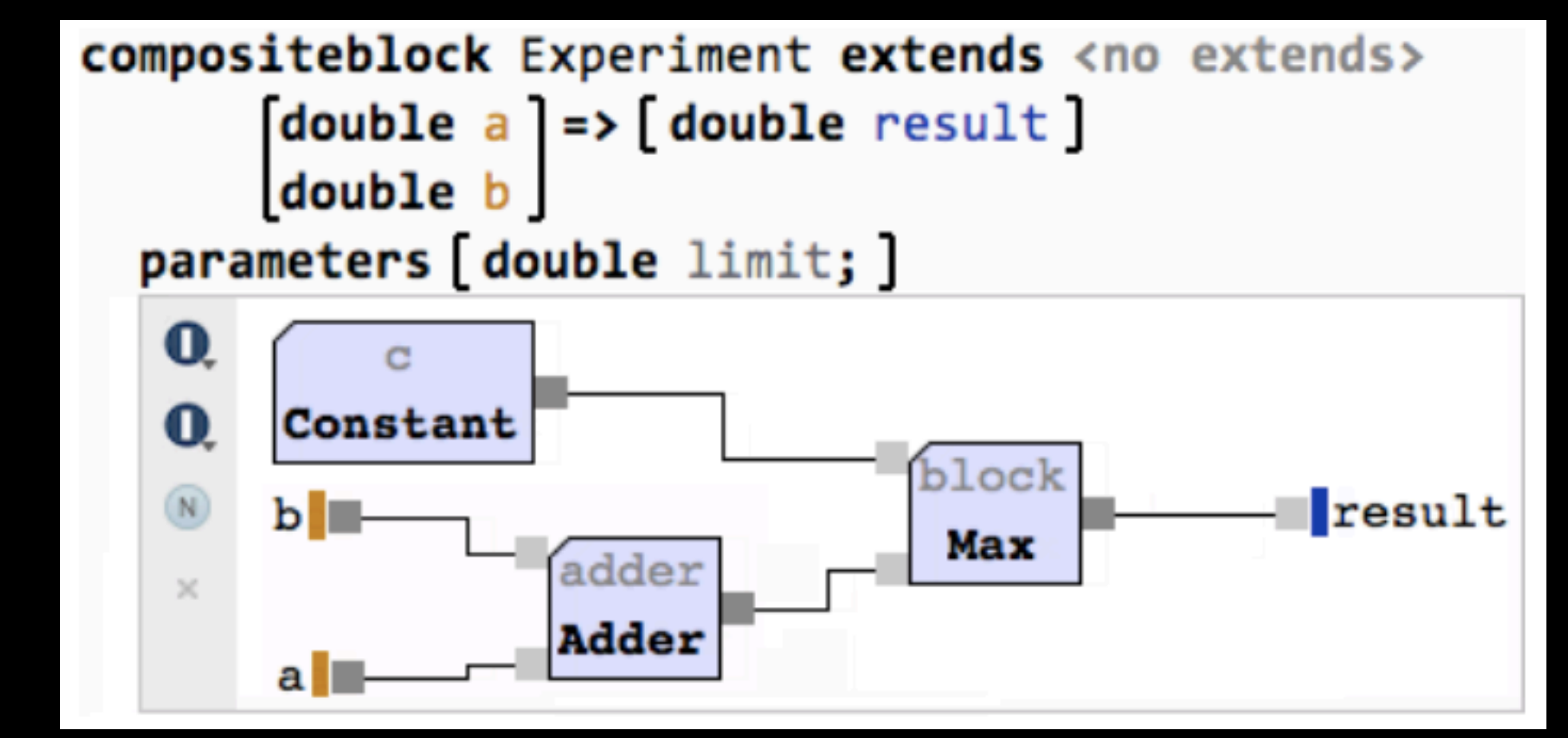

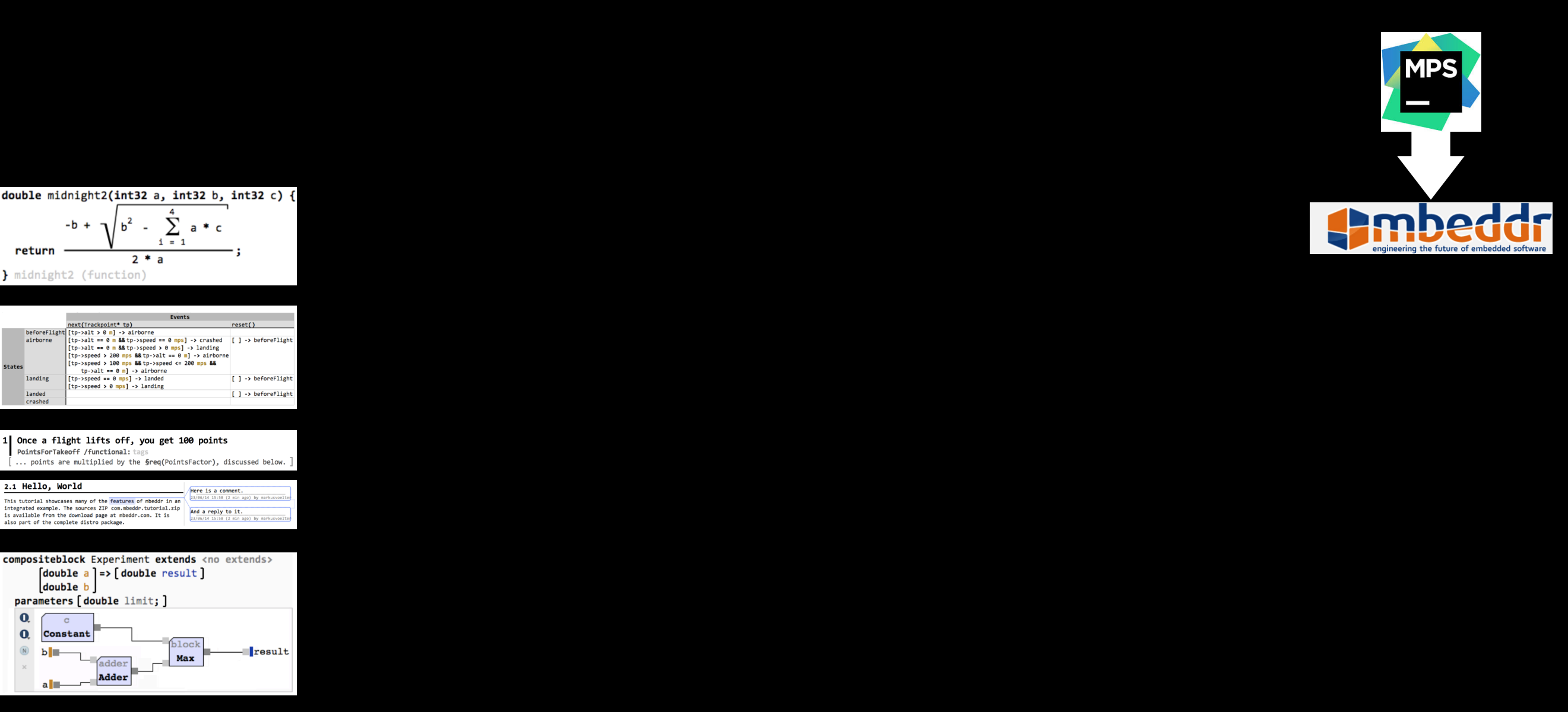

sorted:  $\boxtimes$ must be ok:  $\square$ hide ok ones:  $\square$ last updated: May 7, 2014 (4 months ago) by markusvoelter

## FlightJudgementRules

landed<br>crashed

 $\mathbf{0}$ 

 $\mathbf{O}$ 

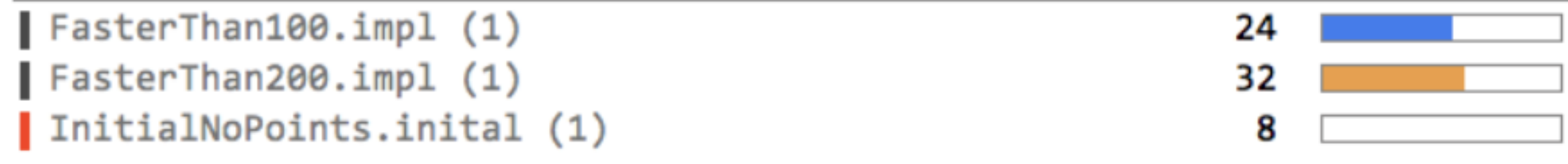

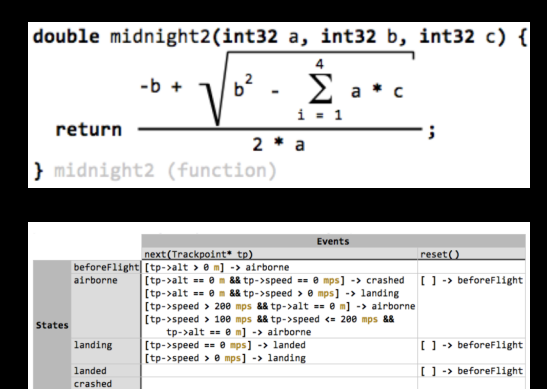

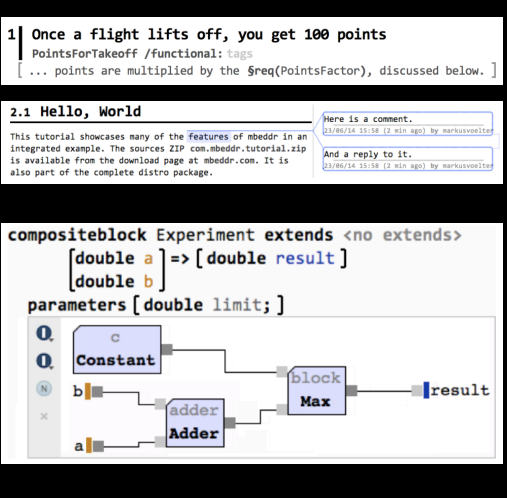

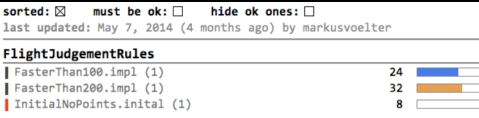

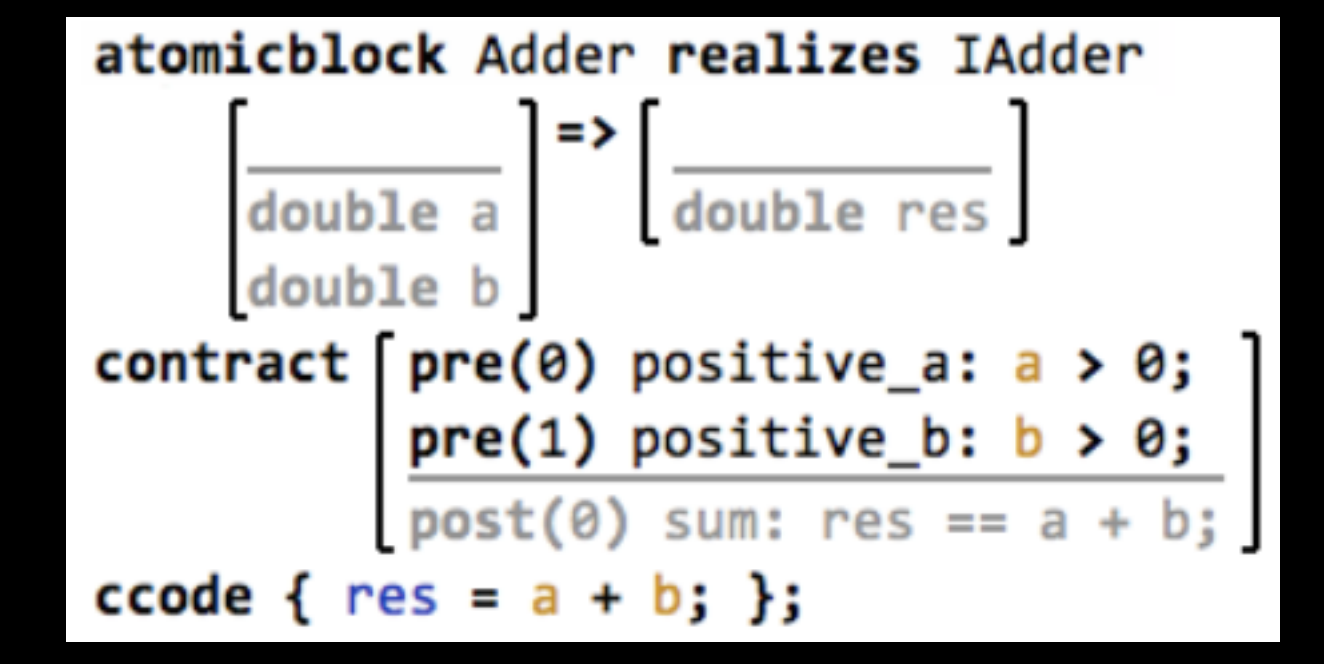

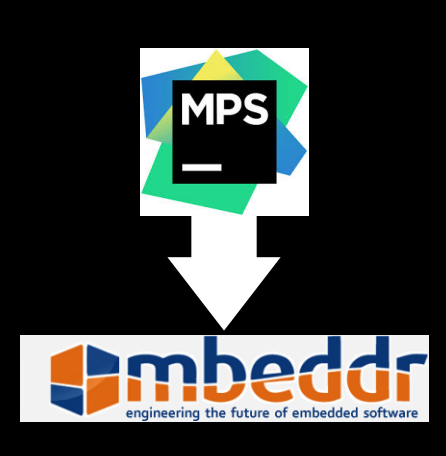

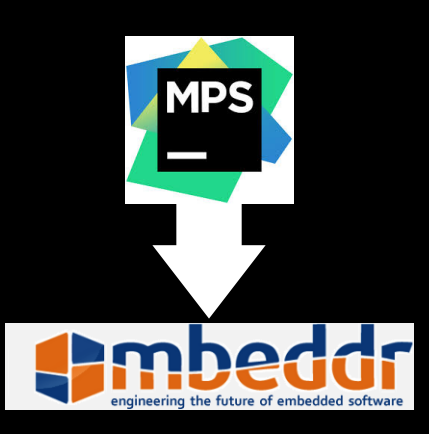

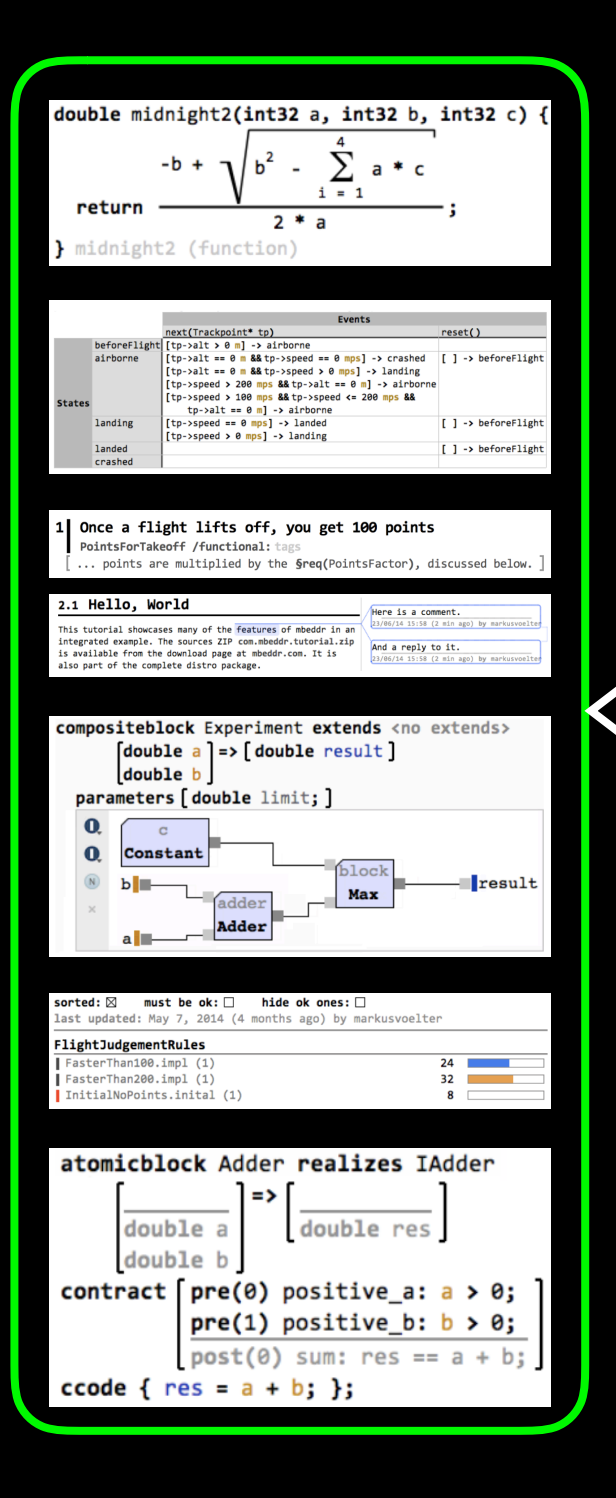

all notations and sub-languages can be **composed** flexibly… even with existing languages such as C, Java, …

we shall use MPS to build a **model analysis framework** as a seamless extension to Java

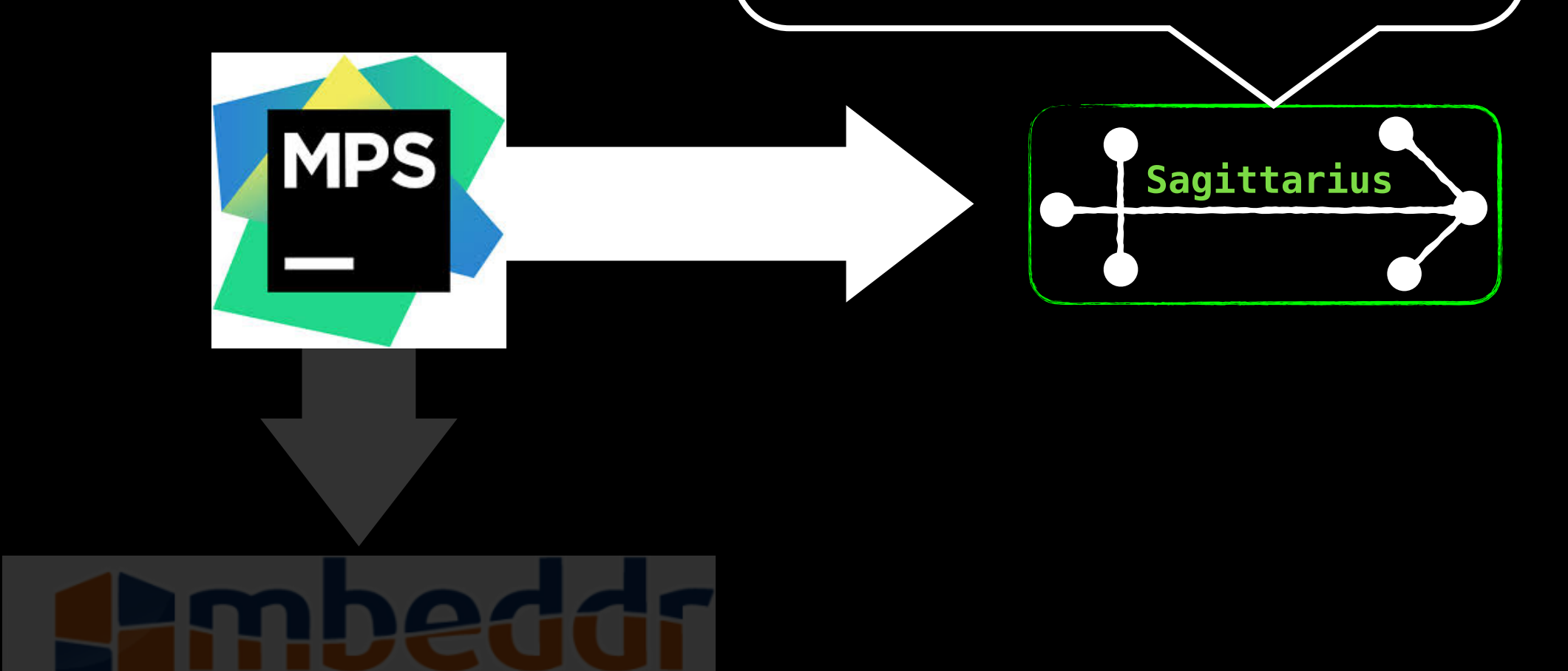

engineering the future of embedded software

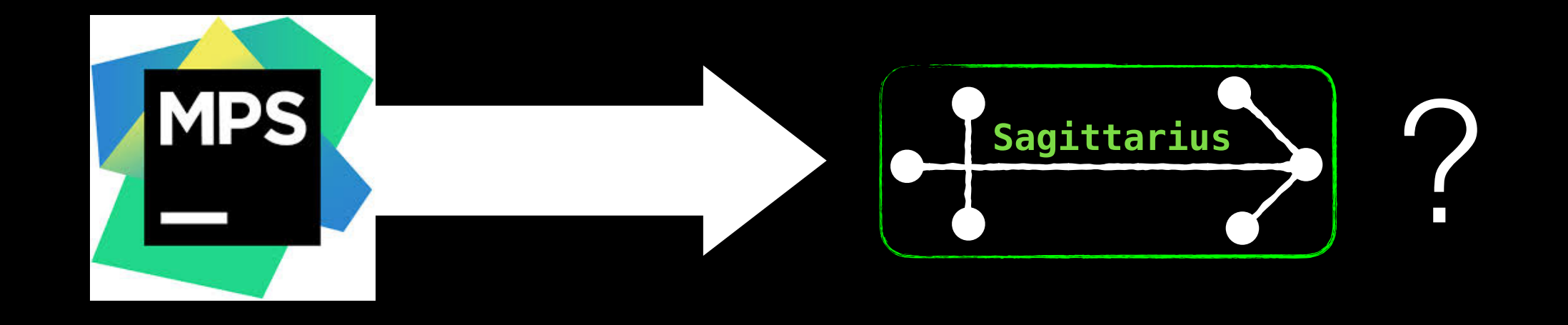

- 1. Get to know a modern and promising **language workbench**
- 2. Learn how to build, extend, and compose languages in a **model-driven** manner
- 3. Practice being **creative** in a team